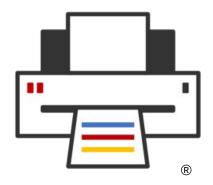

**OpenPrinting** 

# Designing and Packaging Printer and Scanner Drivers

Till Kamppeter - OpenPrinting September 20, 2021

## What we had

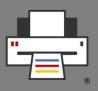

#### Printer drivers

- PPD files
- Filters, perhaps also backends
- All has to be in CUPS-specific directories

#### Scanner drivers

Shared libraries with SANE ABI in SANE-specific directories

#### Packaging

- Binaries were built specific to destination distro and packaged in DEB or RPM packages
- For each distro drivers need to be built, packaged, and tested separately
- As files need to be in specific directories drivers cannot be installed with CUPS in a Snap or with scanning user applications in Snaps

### What we want

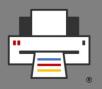

#### Sandboxed packaging - Snaps

- Distribution-independent: Install from Snap Store on any distro
- More security: Every package with all its libraries and files in its own sandbox, fine-grained control for communication between packages
- All-Snap distributions

#### But

- You cannot drop driver files into directories of a snapped CUPS or snapped user applications, Snaps do not see the system's files
- Snaps only communicate via IP, D-Bus, domain socket (Snap interfaces)

#### Also

 CUPS is deprecating support for PPD files, working by itself only in driverless IPP mode.

## The New Architecture

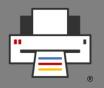

- Printer/Scanner Applications emulating an (driverless) IPP device
  - Easily snappable: Communicates only via IP
  - Multi-function device support, Printing, Scanning, Fax Out in single Snap
  - Web admin interface for vendor/device-specific GUI
  - Behaves like a network printer/scanner/multi-function device
- CUPS for printing (and fax out)
  - CUPS discovers and uses all driverless IPP printers it finds
  - CUPS spools jobs, does page management, converts job formats
- IPP Scan/eSCL for scanning
  - User apps scan on IPP scanners/Scanner Applications via IPP Scan/eSCL
  - Retro-fit user app Snap with sane-airscan backend later direct IPP scan

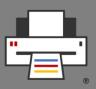

#### PAPPL

- libpappl: Library providing everything what Printer/Scanner Applications have in common
  - Daemon
  - Web admin interface
  - IPP server emulation
  - Job handling
  - Answering all IPP requests, especially get-printer-attributes
  - Printer discovery and setup
- Only what is specific to the supported devices needs to be implemented

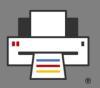

#### cups-filters 2.x

- libcupsfilters (mostly done)
  - Filter functions
  - To convert data formats during print/scan job execution
  - Re-using the code of the CUPS filters: pdftopdf, pdftops, pstops, rastertops, rastertopdf, ...
  - Chaining filter function when conversion cannot be done with a single filter
  - All filter functions have the same interface, taking input/output streams, job attributes/options, printer capabilities, log function, and filter-specific parameters
  - Auxiliary functions, for IPP attribute handling, calling filter functions in chains, with pipes, embedding classic CUPS filters/backends ...

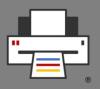

#### cups-filters 2.x

- libppd (Mostly done)
  - All PPD handling functions of libcups and some more
    - IPP attributes ↔ PPD option conversion, fully automatic
    - Find PPD for discovered printer, list available PPDs
    - Apply PostScript/PJL code in PPD to jobs
  - PPDs are deprecated in CUPS and everything PPD-supporting will be removed soon
  - For retro-fitting existing classic printer drivers without need of rewriting
- Customized build options for the individual Snap (Planned)
  - No libppd, no libqpdf, Raster-only, no Ghostscript/Poppler, ...

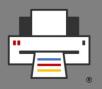

- CUPS-driver-retro-fit library libpappl-retrofit
  - Encapsulate classic CUPS drivers in a Printer Application Snap
  - Supports classic CUPS drivers: PPDs, CUPS filters, CUPS backends
  - Lists PPDs in a human-readable way, normalizing make/model, applying reg-exp for driver name, ...
  - PPD auto-selection for given device ID by make, model, driver, PDLs, also using reg-exps.
  - Find best-suited PPD option settings for given job IPP attributes
  - Support CUPS extensions in PPDs: String, password, numeric, ... options
  - Supports back- and side channel and discovery mode of CUPS backends
  - Easy Printer Application creation with minimum of C code

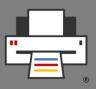

#### snapcraft

- Printer/Scanner Application packaged as a Snap → Distro-independent
- Upload to Snap Store → Easily available for everyone
- Snapcraft building is similar to RPM/DEB building:
  - Instruction file (snapcraft.yaml)
  - snapcraft tool builds the package according to this
- In contrary to RPM/DEB all dependencies (libraries, ...) included in Snap
- Advanced Security: Snaps are isolated from each other and from the host system, communication only through defined interfaces: network, usb-raw, avahi-control, ...

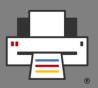

#### snapcraft

- Client (CUPS, SANE frontend) communicates only via IPP, Printer Application Snap communicates also with device
- Planned: snapcraft plugins and extensions
  - To simplify snapping Printer/Scanner Applications
  - To avoid re-including common instructions in snapcraft.yaml
  - For constant quality
  - Easy maintenance
- Planned: Finding Snaps in the Snap store by hardware signature
  - Driver auto-installation
  - Perhaps with help of OpenPrinting database?

## **Design Guidelines**

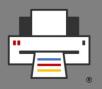

- CUPS driver/PPD retro-fit only for old, unmaintained drivers
- 1 Printer/Scanner Application = 1 Snap
- Printer/Scanner/Fax support in a single Application, for multi-function devices
- Recommended: 1 Printer/Scanner Application per project or manufacturer/product line: Gutenprint, HPLIP, SANE, foo2zjs, Epson, Canon, Ricoh, ...
- NOT 1 Application per device → A lot of clutter and code duplication
- 1 Printer/Scanner Application = 1 Port
- For more than 1 device on 1 Application use URI:
  ipp://localhost:<PORT>/ipp/print/<NAME>
- DNS-SD service names must be always the same, independent of order Application start at boot or of device discovery
- Web admin interface: Auto-setup, manual setup of additional devices/instances, configuration of options not accessible via IPP

## **Further Activity**

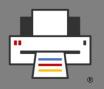

- Despite of the incredible work of our whole team we did not finish on the tools and resources yet
- Continued development of the tools
  - PAPPL: Scanner support, String option support, Human-readable names
  - Finalization of cups-filters 2.x
  - Spin out cups-browsed in own project (and Printer Application Snap)
  - Gutenprint, HPLIP as native Printer Applications (not PPD-based retro-fit)
  - chroot jail to retro-fit closed-source classic printer/scanner drivers
  - Plug-in and extension for snapcraft for quickly and easily snapping Printer Applications
  - Finalizing the CUPS Snap (mainly waiting for work of snapd team, ETA:
    October 2021)

# **Questions / Comments**

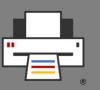

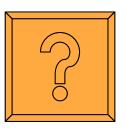